# **GENERATOR COLPITSSA**

## **1. PRZEBIEG ĆWICZENIA**

Obliczyć takie wartości pojemności C<sub>1</sub> i C<sub>2</sub> w układzie Colpittsa jak na rysunku a) aby generator wytwarzał drgania o częstotliwości f<sub>0</sub>. Wartość f<sub>0</sub> należy wybrać w granicach  $0.7 \div 1.5$  MHz. Przyjąć,  $L_2 = 15\mu$ H,  $L_1 = 370\mu$ H (w obliczeniach uproszczonych można przyjąć że dla częstotliwości 1.1.

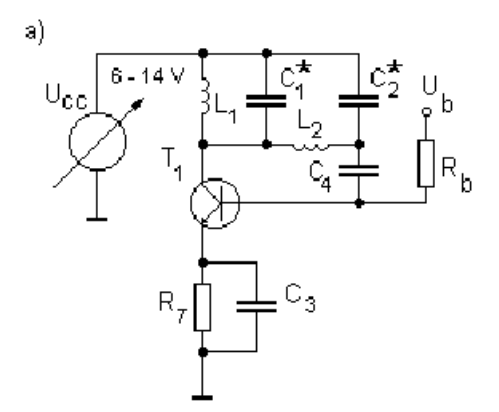

 $f_0$  cewka  $L_1$  stanowi rozwarcie). Na wkładce DN072B (patrz rys. 3.1) zamontować elementy tak aby uzyskać projektowany układ. Połączyć układ do pomiaru amplitudy (wykorzystać woltomierz prawdziwej wartości skutecznej) i częstotliwości generowanych drgań w funkcji napięcia zasilającego Ucc. Pomiary powtórzyć przy zmniejszonej dobroci obwodu rezonansowego tzn. przy rezystorze  $R_L$  (1 - 3 k $\Omega$ ) włączonym pomiędzy zaciski 9 i 10 wkładki.

Sprawdzić warunki generacji drgań poprzez zmianę wzmocnienia czwórnika sprzężenia zwrotnego  $\beta$ . Uruchomić zaprojektowany w punkcie 1.1 generator z dołączonym rezystorem R<sub>L</sub>. Ustawić napięcie U<sub>CC</sub> = 10 V. Następnie zmieniać wartości C<sub>2</sub> i mierzyć amplitudę i częstotliwość generowanych drgań. Obserwować kształt generowanego sygnału. Pojemności C<sub>2</sub> należy zwiększać aż do zerwania się drgań. Odnotować wartość pojemności, dla której układ przestaje generować drgania. Wyniki umieścić w tabeli. Wartość pojemności ustalać na podstawie pomiarów a nie wartości znamionowych. 1.2

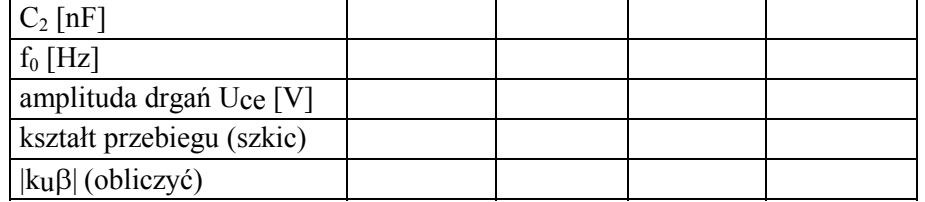

Sprawdzić warunki generacji drgań poprzez zmianę wzmocnienia wzmacniacza k<sub>u</sub>. Dla różnych wartości kondensatora  $C_2$  (czyli dla różnych wartości  $\beta$ ) doprowadzić do zerwania drgań generatora zmieniając wartość napięcia zasilającego układ. Wyniki umieścić w tabeli. Pomiary przeprowadzić dwukrotnie z dołączonym rezystorem R<sub>L</sub> i bez tego rezystora. 1.3

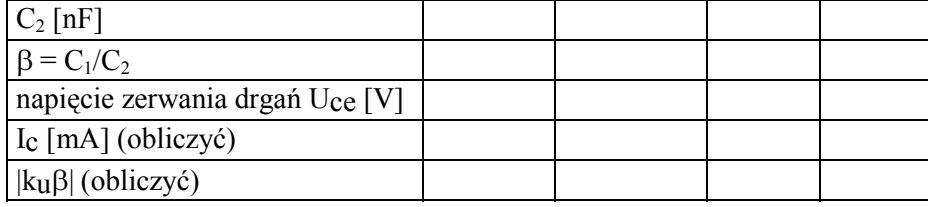

Połączyć układ generatora kwarcowego Pierce'a jak na rysunku b). Następnie zmierzyć częstotliwość drgań  $f_0$  w funkcji napięcia Ucc. Pomiary przeprowadzić przy wmontowanym i wymontowanym rezystorze  $R_L$ . 1.4

### **2. OPIS GENERATORA COLPITTSA - WKŁADKA DN072B**

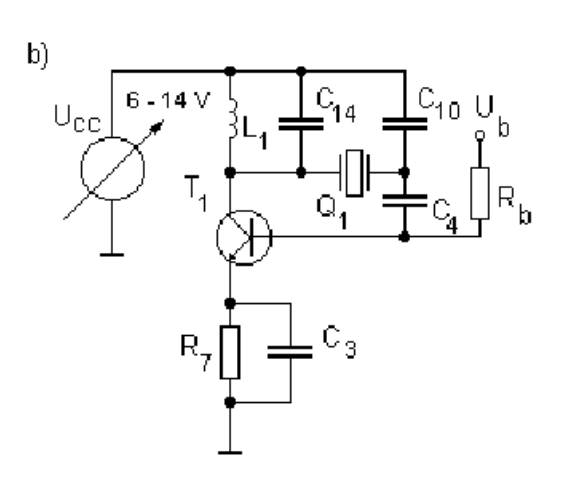

Wkładka DN072B umożliwia połączenie generatora Colpittsa i generatora kwarcowego Pierce'a. Elementem aktywnym w badanym układzie jest tranzystor  $T_1$ . Elementami obwodu rezonansowego są kondensatory C<sub>1</sub> i C<sub>2</sub> oraz cewki L<sub>1</sub> = 400 µH i L<sub>2</sub>= 15 µH. Kondensator C<sub>4</sub> separuje obwód bazy od obwodu kolektora dla składowej stałej. Cewka L<sub>1</sub> umożliwia zasilanie tranzystora T<sub>1</sub>. Układ generatora zasilany jest napięciem, którego wartość można zmieniać od 6 do 14 V, za pomocą potencjometru R23 oznaczonego na płycie czołowej "Ucc". W celu zmniejszenia wpływu pojemności kabli pomiarowych w układzie zastosowano wtórniki separujące z tranzystorami  $T_5$  i  $T_6$  oraz układ wzmacniającoseparujący z tranzystorami T<sub>2</sub>, T<sub>3</sub> do częstościomierza cyfrowego. Amplituda sygnału na wejściu "be" jest równa amplitudzie na bazie tranzystora. Natomiast amplituda sygnału na wyjściu "ce" jest równa 0,1 amplitudy sygnału na kolektorze tranzystora.

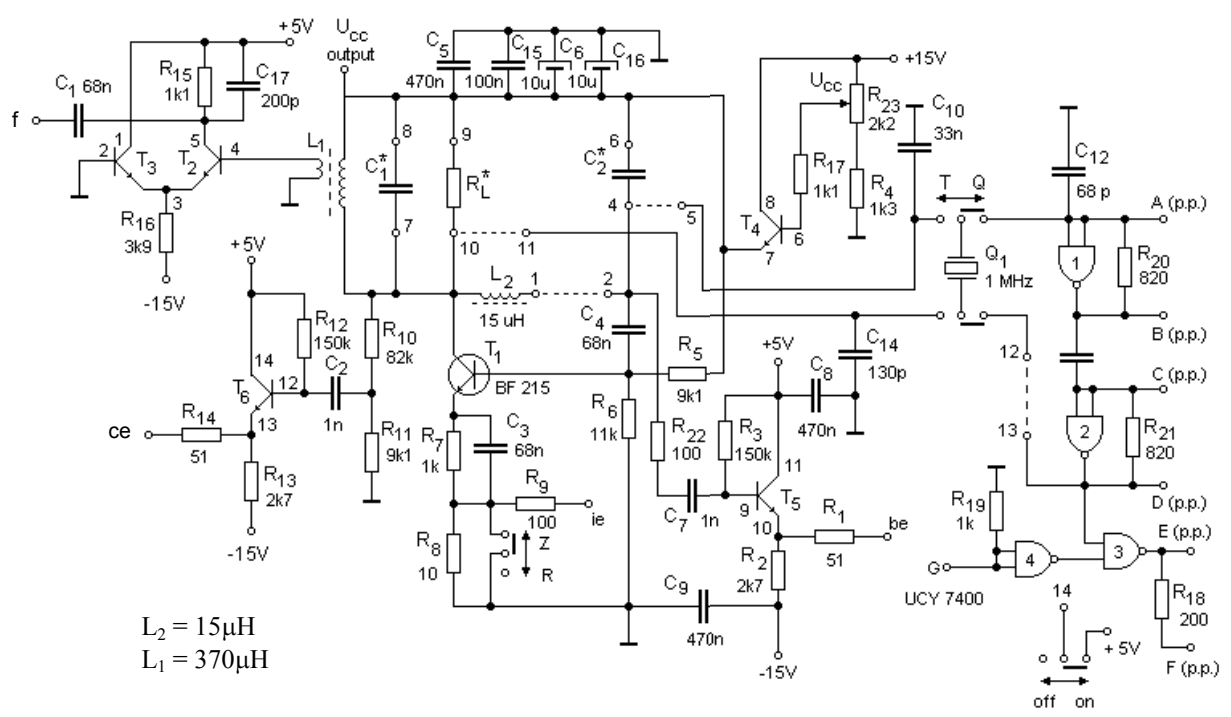

Rys.3.1 Schemat ideowy wkładki DN072B - generator Colpittsa i generatory kwarcowe

#### **3. SPRAWOZDANIE**

3.1 Zamieścić schemat układu oraz obliczenia projektowe dla pkt. 1.1.

3.2. Narysować (na jednym wykresie) wszystkie zmierzone zależności  $f_0(U_{\text{c}})$ . Na ich podstawie wyznaczyć średnią wrażliwość częstotliwości  $f_0$  na zmiany napięcia zasilania

$$
S_u^f = \frac{\Delta f_0 / f_0}{\Delta U_{cc} / U_{cc}}
$$

Obliczenia umieścić w tabeli.

3.3. Wymienić co najmniej 4 sposoby w jakie napięcie  $U_{cc}$  może wpływać na częstotliwość  $f_0$  Który z wymienionych powodów decyduje o obserwowanej w pomiarach zależności  $f_0(U_{cc})$ ? (wskazówka: przeanalizować wzory na poprawki liniową i nieliniową w generatorze Colpittsa.).

3.4. Wyjaśnić różnice wrażliwości *Su f* w generatorach bez dołączonego rezystora RL i z dołączonym rezystorem R<sub>L</sub>. (wskazówka: w celu udzielenia pełnej odpowiedzi należy: (i) narysować charakterystyki amplitudowe i fazowe obwodu rezonansowego w obu mierzonych przypadkach oraz podać związki między dobrocią obwodu rezonansowego a stałością częstotliwości, (ii) rozważyć w jaki sposób dobroć obwodu wpływa na wartość nieliniowej poprawki częstotliwości).

3.5. Przeprowadź obliczenia w tabelach w pkt. 1.2 i 1.3. (wskazówka: wzmocnienie wzmacniacza obliczyć jako k<sub>u</sub>=g<sub>m</sub>·R<sub>obc</sub>, gdzie R<sub>obc</sub> = R<sub>L</sub>||R<sub>r</sub> a R<sub>r</sub> = 1.2 kΩ jest zastępczą rezystancją równoległą obwodu rezonansowego (Rr wyznaczono mierząc dobroć obwodu rezonansowego obciążającego wzmacniacz,  $R_{r}\omega_0C_1 \cong Q = f_0/2\Delta f$ ). Transkonduktancję tranzystora można obliczyć jako gm= 40Ic/ $\eta$ gdzie Ic jest prądem kolektora, wyznaczonym na podstawie schematu, a współczynnik sprawności złącza  $\eta = 1$ ). Sformułować odpowiedź na pytanie, co jest przyczyną zrywania drgań obserwowaną w pomiarach w pkt. 1.3, 1.4?

3.6 Zamieścić wyniki symulacji obwodu za pomocą programu PSPICE

#### **4. WYKAZ WKŁADEK I PRZYRZĄDÓW**

wkładki DN072B

oscyloskop

multimetr z pomiarem prawdziwej wartości skutecznej (true rms) np. HP (Agilent) 34401A częstościomierz np. METEX